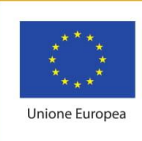

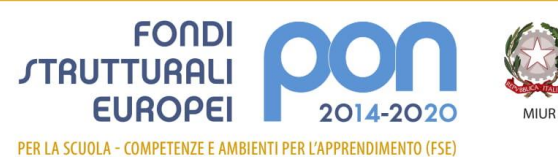

Ministero dell'Istruzione, dell'Università e della Ricerca<br>Dipartimento per la programmazione e la Gestione delle<br>Riscorse Umane, Finanziarie e Strumentali<br>Direzione Generale per interventi in materia di Edilizia<br>Scolastic

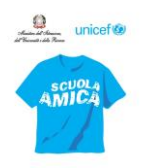

Ministero dell'Istruzione, dell'Università e della Ricerca **ISTITUTO COMPRENSIVO STATALE "DUCA DEGLI ABRUZZI"**  Via Garibaldi, 90 – 26812 – Borghetto Lodigiano (LO) - C.M. LOIC80400A – C.F. 92517390156 Tel. 0371/80389 – 80801 Fax 0371/269104 p.e.c.: loic80400a@pec.istruzione.it - e-mail: loic80400a@istruzione.it Sito Web [www.icborghettolodigiano.edu.it](http://www.icborghettolodigiano.edu.it/)

Comunicazione n. 3

Prot. n. 2506/A01 Borghetto Lodigiano, 26/08/2020

- Ai genitori degli alunni Scuola Primaria - Al personale docente ed ATA

**Oggetto:** riunione informativa per i genitori; indicazioni inerenti la ripresa dell'attività didattica.

Si invitano i Sigg.ri Genitori (*N.B: un solo genitore per alunno, munito di mascherina, nel rispetto delle regole di distanziamento sociale*) a partecipare alle riunioni informative inerenti la ripresa dell'attività didattica, che si terranno nei cortili interni dei rispettivi plessi, come di seguito specificato:

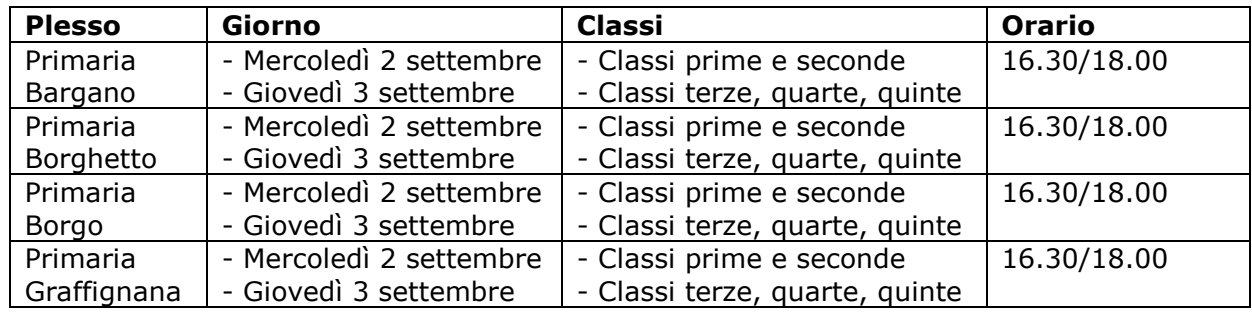

**Di seguito si forniscono alcune indicazioni inerenti la ripresa dell'attività didattica.**

#### **- Informativa agli alunni in merito alle misure di prevenzione e protezione anti Covid; Piano di integrazione degli apprendimenti.**

Tutti gli alunni sono tenuti a partecipare alle lezioni di formazione circa le misure necessarie da adottare per il rientro a scuola; gli alunni delle classi seconde, terze, quarte, quinte sono tenuti altresì a partecipare alle lezioni previste nell'ambito del Piano di integrazione degli apprendimenti.

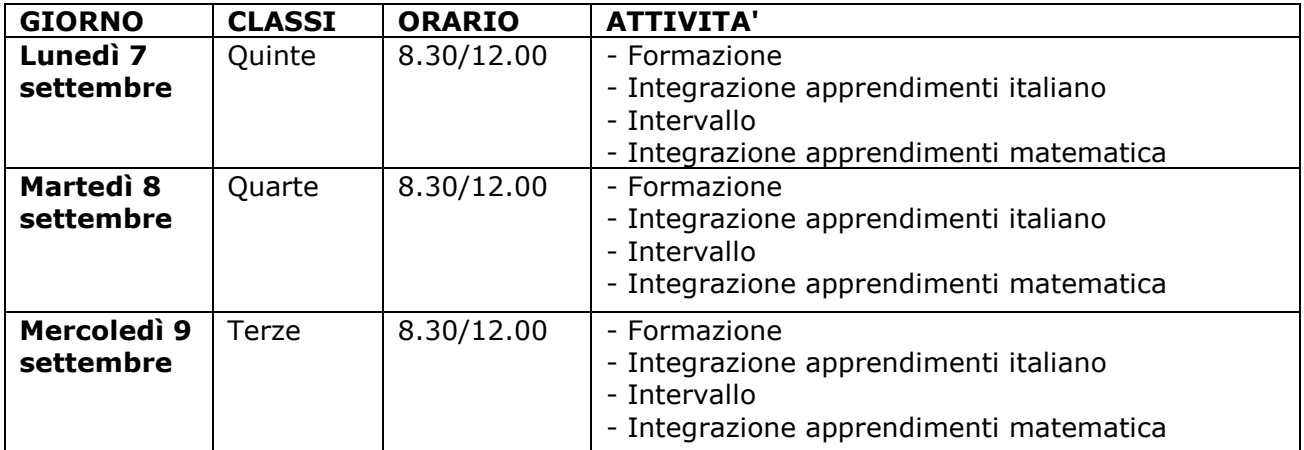

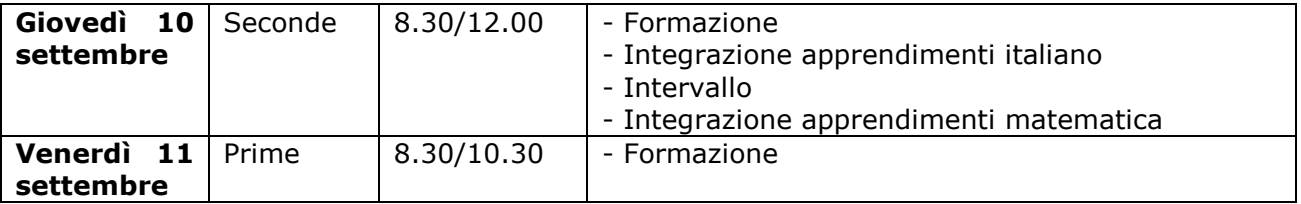

Si precisa che le attività da svolgersi nell'ambito del Piano di Integrazione degli Apprendimenti potranno proseguire per l'intero anno scolastico.

Si raccomanda di rispettare gli orari sopra indicati.

Gli alunni dovranno accedere alle aree esterne ed ai locali interni della scuola secondo le indicazioni date nella presente comunicazione (vedasi "Ingresso alunni all'inizio delle lezioni").

## **- Piani apprendimento individualizzati**

Per gli alunni ammessi alla classe successiva con una o più insufficienze è stato predisposto un Piano di apprendimento individualizzato, disponibile in allegato alla scheda di valutazione. A inizio anno, alle famiglie verrà inviata una comunicazione relativa ai tempi ed alle modalità di recupero degli obiettivi non raggiunti.

# **- Orario lezioni**

Si ricorda che le lezioni ordinarie inizieranno lunedì 14 settembre 2020. Lunedì 14 e martedì 15 settembre si osserverà l'orario antimeridiano (senza servizio mensa): dalle ore 8.30 alle ore 12.30 (8.15/12.15 a Graffignana).

Si raccomanda agli alunni la massima puntualità.

Si ricorda che l'entrata in ritardo deve sempre essere giustificata da un genitore.

## **- Ingresso alunni all'inizio delle lezioni**

Gli alunni attendono il suono della campanella, sostando nelle zone appositamente individuate per ogni classe.

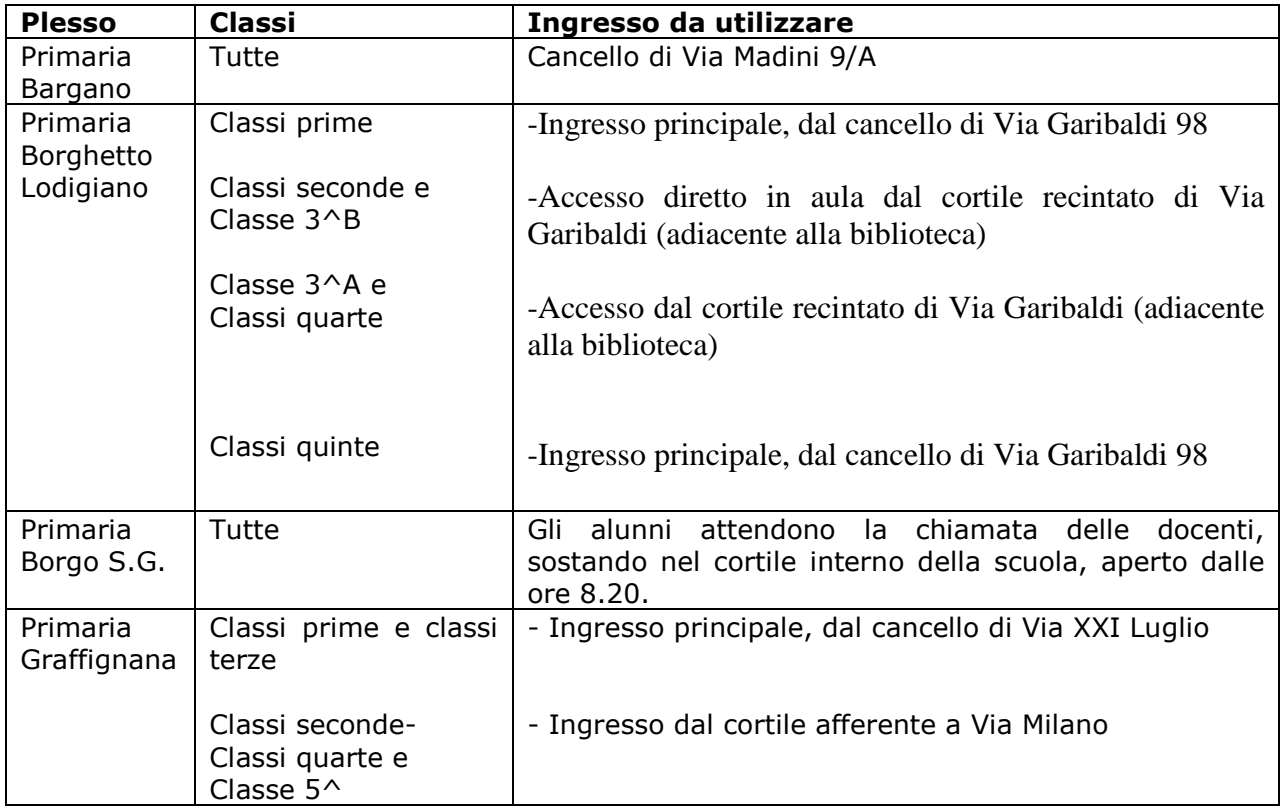

#### **- Materiale scolastico**

Il primo giorno, portare astuccio, diario (N.B: chi ha effettuato l'acquisto del Diario di Istituto lo riceverà direttamente a scuola il primo giorno), un quaderno a righe e un quaderno a quadretti.

## **- Intervallo**

Durante l'intervallo, gli alunni possono consumare una merenda. Non sono consentite bibite gasate. Durante l'intervallo gli alunni si recheranno in cortile, nel rispetto della normativa vigente, che prevede il distanziamento tra gli alunni: ogni classe utilizzerà lo spazio ad essa assegnato.

## **- Mensa**

La richiesta di esonero della mensa deve essere effettuata tramite Registro elettronico.

Il modello è disponibile nell'area Documenti ed Eventi.

Una volta compilato il modello, occorre entrare nell'area "Materiale per docente" e cliccare sul tasto "Crea nuovo"; compilare tutti i campi obbligatori raffigurati da un asterisco, specificando il nome del docente coordinatore. Tramite la sezione "Allegati" si clicca il tasto + e si inserisce il documento da inviare.

Gli alunni che usufruiscono di tale esonero devono essere prelevati da un genitore o persona delegata.

## **- Ingresso/uscita fuori orario**

In caso di ritardo, di entrata posticipata, o di uscita anticipata è necessario presentare al docente di classe il tagliando blu presente in fondo al diario di Istituto (in alternativa, comunicazione scritta sul diario), debitamente compilato e firmato in ogni sua parte.

In caso di uscita anticipata, l'alunno deve essere sempre prelevato da un genitore o da persona delegata.

# **- Deleghe**

L'atto di delega ha validità annuale, pertanto deve essere presentato ogni anno, anche in assenza di variazioni.

L'atto di delega deve essere consegnato ai docenti di classe, debitamente compilato e firmato, allegando fotocopia di un documento di identità, sia del delegante che del delegato.

## **- Giustificazione assenze**

Le assenze devono essere giustificate esclusivamente utilizzando l'apposita funzione nel registro elettronico.

Il rientro degli studenti già risultati positivi all'infezione da Covid-19, deve essere preceduto da una preventiva comunicazione avente ad oggetto la certificazione medica da cui risulti la "avvenuta negativizzazione" del tampone secondo le modalità previste e rilasciata dal dipartimento di prevenzione territoriale di competenza.

#### **- Documentazione da consegnare (N.B: i moduli saranno caricati sul Registro Elettronico dal 11 settembre 2020)**

Occorre compilare ed inviare al coordinatore di classe, tramite Registro elettronico, la seguente documentazione:

Patto di corresponsabilità; consenso foto e filmati; autorizzazione permanente alle uscite sul territorio; segnalazione allergie; consenso all'utilizzo di internet nella scuola da parte dei propri figli.

Ogni documento è disponibile sul Registro elettronico, nell'area Documenti ed Eventi.

Una volta compilato il modello, occorre entrare nell'area "Materiale per docente" e cliccare sul tasto "Crea nuovo"; compilare tutti i campi obbligatori raffigurati da un asterisco, specificando il nome del docente coordinatore. Tramite la sezione "Allegati" si clicca il tasto +, si inserisce il documento da inviare.

Si raccomanda di aggiornare periodicamente la password di accesso al Registro elettronico, per evitare che scada.

## **- Modalità di svolgimento dei colloqui scuola-famiglia**

I colloqui con i genitori si svolgeranno tramite videoconferenza.

Stante la situazione epidemiologica, non si prevedono udienze generali in presenza.

## **- Gestione materiale scolastico**

Non è consentito agli alunni lasciare a scuola materiale didattico.

## **- Didattica a distanza**

Qualora si dovesse verificare la sospensione delle lezioni in presenza, sarà immediatamente attivata la didattica a distanza.

A tal proposito si invitano le SS.LL a verificare le credenziali dell'account Gmail del proprio figlio, fornite per l'attivazione della didattica a distanza.

# **- Cura igiene personale**

A tutela della salute propria ed altrui, si raccomanda la massima cura dell'igiene personale, ed il cambio quotidiano degli abiti.

> Il Dirigente Scolastico Maria Grazia Casagrande Firma autografa sostituita a mezzo stampa ai sensi dell'art. 3 comma 2 del D.Lgs. 39/1993